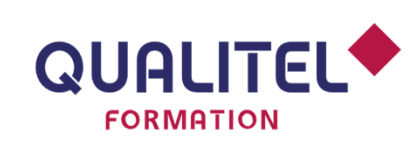

Référence : BNU08P

B IM ET NUMÉRIQUE

# **DÉCOUVRIR LE BIM ET LA MAQUETTE NUMÉRIQUE**

### **PRÉREQUIS**

> Aucun

### **OBJECTIFS**

- > Assimiler le cadre légal, juridique et les enjeux du BIM
- > Comprendre le fonctionnement et la structuration de la démarche BIM
- > Découvrir la maquette numérique au travers d'un exercice pratique

### **PROGRAMME**

#### **Le BIM : contexte, définition et enjeux**

- > Bref historique du BIM, contexte actuel du bâtiment et enjeux du BIM (problèmes organisationnels, Plan de transition numérique du bâtiment, Plan BIM 2022...)
- > Vocabulaire du BIM (niveau du BIM, maquette numérique, niveau de développement (LOD/LOI)
- > Dimension du BIM et exemples de cas d'usages
- > Avantages de la démarche BIM

#### **Collaboration et interopérabilité**

- > L'OpenBIM et le cadre normatif du BIM
- Le principe de l'OpenBIM VS « CloseBIM »
- Les avantages et inconvénients des deux pratiques
- L'importance de l'OpenBIM pour l'industrie du bâtiment
- > Le principe de l'interopérabilité
- BuildingSmart (Histoire, rôle)
- L'IFC (rôle / principe, relation format natif / IFC)
- > Le principe du BCF et son rôle dans la démarche BIM
- > Rôle et fonctionnement de la plateforme collaborative

#### **Fonctionnement de la démarche BIM**

- > Les nouveaux acteurs présents et leurs rôles dans la démarche BIM (BIM Manager, Coordinateur BIM, AMO BIM...)
- > Structuration de la démarche BIM rapportée au calendrier du projet (besoins, cahier des charges et conventions)
- > Processus BIM rapporté aux phases du projet

#### **Cadre légal et juridique**

- > Cadre légal et obligations en France et dans le monde
- Cadre juridique, responsabilités et propriété intellectuelle dans le BIM

#### **Exercices pratiques**

> Visualisation de la maquette numérique et lecture des propriétés des objets

### **ÉVALUATION ET VALIDATION**

> QCU de validation des objectifs en fin de formation inclus dans la durée totale de la formation

## **PUBLIC CONCERNÉ**

> Tout professionnel du bâtiment

### **DURÉE**

> 1 Jour soit 7 heures

# **COÛT**

- > En inter-entreprises : 840 € HT par personne soit 1 008 € TTC
- > En intra-entreprise : nous consulter

### **EFFECTIF**

- > Minimum : 3 personnes
- > Maximum : 10 personnes

# **MODALITÉS PÉDAGOGIQUES**

> Présentiel ou classe virtuelle : pédagogie active et interrogative (exercices pratiques et échanges)

# **ÉQUIPEMENTS REQUIS**

> Il est nécessaire d'apporter son ordinateur avec visionneuse EVEBIM installée

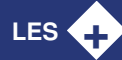

> **Format flash pour disposer d'une vision globale de l'intégration du BIM dans les pratiques, découvrir et s'exercer sur la maquette numérique**